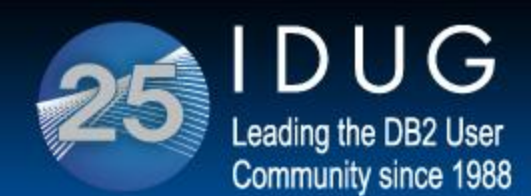

#### International **DB2 Users** Grou

### **A Letter From the IDUG President**

### **Joe Borges, IDUG President**

Dear IDUG Membership,

What a busy month! There's a saying about weather's transition to spring that you may know: "March comes in like a Lion and goes out like a Lamb." In IDUG terms, March came in like a Lion and went out like a Lion, and there is no slowing down in April! In March, we were in India for the IDUG DB2 Tech Seminar as well as in Poland for the first Poland DB2 User Group meeting. In April, IDUG continues to bring you exciting events and thought leadership pieces with this month's focus on IDAA.

[Click here to read more.](http://r20.rs6.net/tn.jsp?e=001IpTUu0gS89ngN3_dZLT-cHxAQvz71DmalThYvBHJFEh5JES8-MUi22qmQDiaPW3uZ_sQl82sg6hqg4K5KpG6n0Li3yKvJ0RvevVbiQixi3FuEs-pWbfGSik85aqESRWZ1t2GhDYSS0fhdW7VoamrkA==)

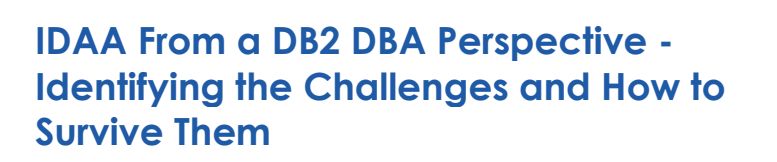

### **By Bjarne Nelson**

As I was sitting in on a deep dive session on Netezza at the IBM zIM (z Information Management) Boot Camp in late January 2013, I was having a bit of a déjà vu from back when I was first introduced to DB2 UDB EEE (Enterprise Extended Edition). My experience was that when it behaved well, it was extremely fast, which luckily enough was mostly the case. However, when a query turned bad, there were certain fundamentals about MPP (Massive Parallel Processing) and data distribution that one needed to understand in order to be able to address the challenge.

[Read the full article here.](http://r20.rs6.net/tn.jsp?e=001IpTUu0gS89ngN3_dZLT-cHxAQvz71DmalThYvBHJFEh5JES8-MUi22qmQDiaPW3uZ_sQl82sg6hqg4K5KpG6n0Li3yKvJ0RvevVbiQixi3FuEs-pWbfGSik85aqESRWZ1t2GhDYSS0dqRIrI5LRHcw==)

# **Featured Upcoming Event: The IDUG DB2 Tech Conference in Orlando**

### **Download the Interactive Brochure**

The [IDUG DB2 Tech Conference in Orlando, Florida,](http://r20.rs6.net/tn.jsp?e=001IpTUu0gS89ngN3_dZLT-cHxAQvz71DmalThYvBHJFEh5JES8-MUi22qmQDiaPW3uZ_sQl82sg6hqg4K5KpG6n0Li3yKvJ0RvevVbiQixi3FiYPrKx40XghQYnXE5W-oVzN02I90eDuQ=) April 29 - May 3, 2013, is packed full of exciting opportunities for you to learn from experts, network with peers and see the latest in DB2 innovations. [Download the](http://r20.rs6.net/tn.jsp?e=001IpTUu0gS89ngN3_dZLT-cHxAQvz71DmalThYvBHJFEh5JES8-MUi22qmQDiaPW3uZ_sQl82sg6hqg4K5KpG6n0Li3yKvJ0RvmVczfT-J6gCUDT1OPUzYqN9Gjg19v4AS)  [interactive brochure fo](http://r20.rs6.net/tn.jsp?e=001IpTUu0gS89ngN3_dZLT-cHxAQvz71DmalThYvBHJFEh5JES8-MUi22qmQDiaPW3uZ_sQl82sg6hqg4K5KpG6n0Li3yKvJ0RvmVczfT-J6gCUDT1OPUzYqN9Gjg19v4AS)r more information on technical sessions, the keynote presentation, free workshops and more! Use this resource to plan your week at IDUG or to help in getting approval to attend. It truly shows how the ROI at IDUG is endless.

### **Learn About New BLU Acceleration**

Included with your full-conference registration are [complimentary](http://r20.rs6.net/tn.jsp?e=001IpTUu0gS89ngN3_dZLT-cHxAQvz71DmalThYvBHJFEh5JES8-MUi22qmQDiaPW3uZ_sQl82sg6hqg4K5KpG6n0Li3yKvJ0RvevVbiQixi3FiYPrKx40XghQYnXE5W-oVPVkMRnK8gfc=)  [workshops](http://r20.rs6.net/tn.jsp?e=001IpTUu0gS89ngN3_dZLT-cHxAQvz71DmalThYvBHJFEh5JES8-MUi22qmQDiaPW3uZ_sQl82sg6hqg4K5KpG6n0Li3yKvJ0RvevVbiQixi3FiYPrKx40XghQYnXE5W-oVPVkMRnK8gfc=) on Friday, May 3. The following sessions are offered for free to

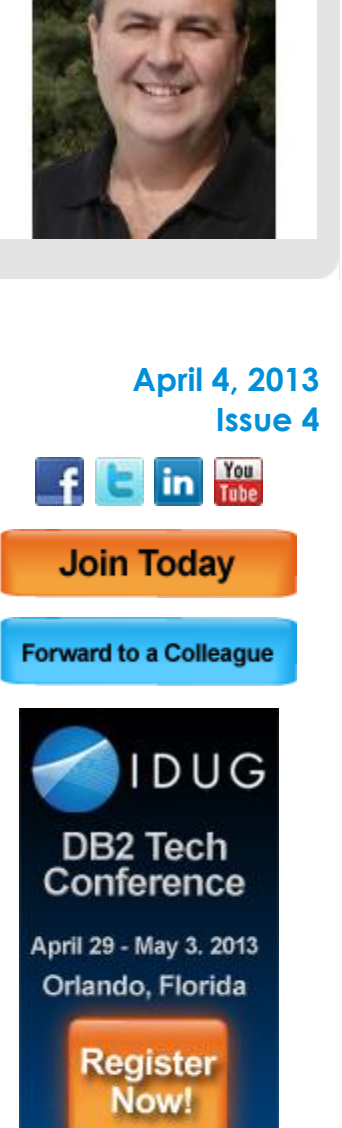

eBulletin

attendees. You are required to register for workshops, and seats are limited.

- DB2 10.5 for LUW Immersion Workshop **With New BLU Acceleration**
- Data Warehousing with DB2 for z/OS: IBM DB2 Analytics Accelerator Deep Dive Workshop

#### **[Register today!](http://r20.rs6.net/tn.jsp?e=001IpTUu0gS89ngN3_dZLT-cHxAQvz71DmalThYvBHJFEh5JES8-MUi22qmQDiaPW3uZ_sQl82sg6hqg4K5KpG6n0Li3yKvJ0RvevVbiQixi3FiYPrKx40XghQYnXE5W-oVLQQvzrKRS60=)**

## **The First Poland DB2 Users Group Held in March**

The Poland DB2 Users Group (PDUG) is a new Regional User Group (RUG) that was formed in January 2013. Discussions to start the group were held with some of its founding members at the IDUG DB2 Tech Conference in Berlin in November 2012. The new RUG held its first meeting to elect a Board and committees in Warsaw in January, and has registered to become a non-governmental organization in Poland. The group is chaired by Jacek Rafalak.

[Learn more here.](http://r20.rs6.net/tn.jsp?e=001IpTUu0gS89ngN3_dZLT-cHxAQvz71DmalThYvBHJFEh5JES8-MUi22qmQDiaPW3uZ_sQl82sg6hqg4K5KpG6n0Li3yKvJ0RvevVbiQixi3FuEs-pWbfGSik85aqESRWZ1t2GhDYSS0dnpgwHBHoYrw==)

### **The IDUG Board of Directors Slate for 2013-2014**

IDUG is an Independent, not-for-profit, user-run organization. Volunteers run every committee, up to and including the IDUG Board of Directors. The 2013-2014 Board of Directors slate is made up of volunteers who actually work as users of DB2 around the world.

As an IDUG member, you are eligible and encouraged to vote! Voting will close on Monday, April 29, 2013, and will be announced at the IDUG DB2 Tech Conference in Orlando, April 29 - May 3.

If you have forgotten your member ID/password, you can recover them [here](http://r20.rs6.net/tn.jsp?e=001IpTUu0gS89ngN3_dZLT-cHxAQvz71DmalThYvBHJFEh5JES8-MUi22qmQDiaPW3uZ_sQl82sg6hqg4K5KpG6n0Li3yKvJ0RvEh3YWM9EcVdgz1oyZuID-IO23Cmm1ZFq) using this email address that received the April eBulletin.

[Cast your vote today!](http://r20.rs6.net/tn.jsp?e=001IpTUu0gS89ngN3_dZLT-cHxAQvz71DmalThYvBHJFEh5JES8-MUi22qmQDiaPW3uZ_sQl82sg6hqg4K5KpG6n0Li3yKvJ0RvevVbiQixi3FuEs-pWbfGSik85aqESRWZ1t2GhDYSS0e_G8eohKUeWw==) 

### **The DB2Night Show**

#### **Don't Miss Tomorrow's Episode**

The next [DB2Night Show,](http://r20.rs6.net/tn.jsp?e=001IpTUu0gS89ngN3_dZLT-cHxAQvz71DmalThYvBHJFEh5JES8-MUi22qmQDiaPW3uZ_sQl82sg6hqg4K5KpG6nxVjLdZuQtb6k6j_cLuNlhHZOsVtK6qgQg==) "All About IDUG & DB2's GOT TALENT Winners!" will be held tomorrow, **Friday, April 5, 2013 at 10:00 am CDT**. Currently, the worldwide DB2 community is voting for their favorite finalists to determine 1st, 2nd and 3rd place winners.

Watch the replay of the contestants' presentations, take away tips and advice from our finalists, and vote for your favorites [here!](http://r20.rs6.net/tn.jsp?e=001IpTUu0gS89ngN3_dZLT-cHxAQvz71DmalThYvBHJFEh5JES8-MUi22qmQDiaPW3uZ_sQl82sg6hqg4K5KpG6n9XZhXG2DHBIscnJIBOQHwwQFAeeROHTkOMF4yUnYYYxVzZVmdUIcG5dfGFNtHkuoD6cCpPaNydQ)

# **Stay Connected to the IDUG DB2 Tech Channel**

The IDUG DB2 Tech Channel has a series of upcoming and replay webcasts that are an ideal way to extend your knowledge on the DB2 platform. These webcasts are offered in a format that makes it fast and easy to expand your skill set.

You can also browse the library of replays from talks conducted

### **Upcoming IDUG DB2 Tech Conferences**

**[Orlando, Florida](http://r20.rs6.net/tn.jsp?e=001IpTUu0gS89ngN3_dZLT-cHxAQvz71DmalThYvBHJFEh5JES8-MUi22qmQDiaPW3uZ_sQl82sg6hqg4K5KpG6n0Li3yKvJ0RvevVbiQixi3FiYPrKx40XghQYnXE5W-oVzN02I90eDuQ=)** April 29 - May 3, 2013

This exciting event is less than a month away! [Register today.](http://r20.rs6.net/tn.jsp?e=001IpTUu0gS89ngN3_dZLT-cHxAQvz71DmalThYvBHJFEh5JES8-MUi22qmQDiaPW3uZ_sQl82sg6hqg4K5KpG6n0Li3yKvJ0RvevVbiQixi3FiYPrKx40XghQYnXE5W-oVLQQvzrKRS60=)

#### **[Melbourne, Australia](http://r20.rs6.net/tn.jsp?e=001IpTUu0gS89ngN3_dZLT-cHxAQvz71DmalThYvBHJFEh5JES8-MUi22qmQDiaPW3uZ_sQl82sg6hqg4K5KpG6n0Li3yKvJ0RvevVbiQixi3FiYPrKx40XghQYnXE5W-oVWx8KMtG6RjI=)**

11-13 September 2013

[Submit an abstract to](http://r20.rs6.net/tn.jsp?e=001IpTUu0gS89ngN3_dZLT-cHxAQvz71DmalThYvBHJFEh5JES8-MUi22qmQDiaPW3uZ_sQl82sg6hqg4K5KpG6n0Li3yKvJ0RvFqu5r3i1Ch33c6Xh0SkWQSKZd9eQA_v8zCLTIz46Y3SLGeAkj97S57aAwA9LKkmr) speak at the event and share your DB2 experience and expertise.

### **[Barcelona, Spain](http://r20.rs6.net/tn.jsp?e=001IpTUu0gS89ngN3_dZLT-cHxAQvz71DmalThYvBHJFEh5JES8-MUi22qmQDiaPW3uZ_sQl82sg6hqg4K5KpG6n0Li3yKvJ0RvevVbiQixi3FiYPrKx40XghQYnXE5W-oVWwZFBt4dMfk=)**

13-18 October 2013

[Register](http://r20.rs6.net/tn.jsp?e=001IpTUu0gS89ngN3_dZLT-cHxAQvz71DmalThYvBHJFEh5JES8-MUi22qmQDiaPW3uZ_sQl82sg6hqg4K5KpG6n0Li3yKvJ0RvevVbiQixi3FiYPrKx40XghQYnXE5W-oVI6neJR-hxsE=) before 19 September to save with the early registration rate!

> Say goodbye to wasting CPU and hello to faster response times

Delay costly upgrades and improve DB<sub>2</sub> performance and availability.

Read the white paper

<br /> **Chmc**software

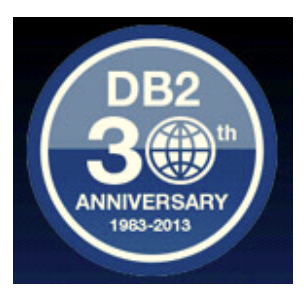

throughout the past year.

View the [list of recordings](http://r20.rs6.net/tn.jsp?e=001IpTUu0gS89ngN3_dZLT-cHxAQvz71DmalThYvBHJFEh5JES8-MUi22qmQDiaPW3uZ_sQl82sg6hqg4K5KpG6n0Li3yKvJ0RvevVbiQixi3FiYPrKx40XghQYnXE5W-oVJ2Nq6i0yVGc=) and stay tuned for upcoming webcast announcements.

> IDUG Headquarters | 330 North Wabash, Suite 2000 | Chicago, IL 60611 T: +1.312.321.6881 | F: +1.312.673.6688 | W: www.idug.org | E: idug@idug.org

> > Copyright © 2012. All Rights Reserved.